### Proyecto Fin de Carrera Inguajo Fili de Masier<br>Indúster en Sistemas de Fuero Trabajo Fin de Máster Máster en Sistemas de Energía Eléctrica

## Estudio comparativo del control de potencia- $\blacksquare$  frequencia anticado frequencia aplicado a la red eléctrica de UK

**Autor: Francisco Casado Machado Tutor: José Luis Martínez Ramos** 

> **Depreto. Ingeniería Eléctrica Escuela Técnica Superior de Ingeniería Escuela Técnica Superior de Ingeniería Universidad de Sevilla Universidad de Sevilla**

> > Sevilla, 2013 Sevilla, 2018

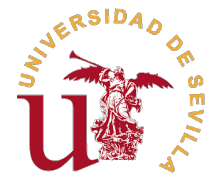

Trabajo Fin de Máster Máster en Sistemas de Energía Eléctrica

## **Estudio comparativo del control de potencia-frequencia aplicado a la red eléctrica de UK**

Autor: Francisco Casado Machado

Tutor: José Luis Martínez Ramos Catedrático de Universidad

Dpto. Ingeniería Eléctrica Escuela Técnica Superior de Ingeniería Universidad de Sevilla

Sevilla, 2018

<span id="page-4-0"></span>Trabajo Fin de Máster: Estudio comparativo del control de potencia-frequencia aplicado a la red eléctrica de UK

Autor: Francisco Casado Machado Tutor: José Luis Martínez Ramos

El tribunal nombrado para juzgar el trabajo arriba indicado, compuesto por los siguientes profesores:

Presidente:

Vocal/es:

Secretario:

acuerdan otorgarle la calificación de:

El Secretario del Tribunal

Fecha:

## **Agradecimientos**

M i más sincero agradecimiento a los profesores del Departamento de Ingeniería Eléctrica de la Escuela Técnica Superior de Ingeniería por su trabajo docente en las clases del Máster en Sistemas de Energía Eléctrica.

Muy especialmente a José Luis Martínez Ramos, tutor de este Trabajo Fin de Máster, por sus buenos consejos, su actitud resolutiva y su implicación durante todo este proyecto.

> *Francisco Casado Machado Sevilla, 2018*

## **Resumen**

<span id="page-8-0"></span>En este Trabajo Fin de Máster, se han comparado los resultados obtenidos mediante el análisis<br>clásico de control básico potencia-frecuencia y los obtenidos con software de simulación<br>dinámica especializada clásico de control básico potencia-frecuencia y los obtenidos con software de simulación dinámica especializada.

Para realizar este estudio de comparación, por un lado, se han utilizado como referencia los resultados de simulación proporcionados por el software DIgSielnt *PowerFactory* y, por otro lado, los resultados del enfoque del método clásico proporcionado por una aplicación Python desarrollada para este propósito. Se ha utilizado como red eléctrica de pruebas un sistema de 12 nudos basado en la red eléctrica del Reino Unido.

## **Abstract**

<span id="page-10-0"></span>In this MSc Final Project, the classical load-frequency control analysis has been tested against<br>specialized dynamic simulation software. The results obtained with both approaches for a 12-<br>node test circuit system LIK gri specialized dynamic simulation software. The results obtained with both approaches for a 12 node test circuit system UK grid based has been compared. To perform this comparison study, on the one hand, it has been used as a benchmark the simulation results provided by DIgSielnt *PowerFactory* software and on the other hand, the result of the classical method approach provided by a Python application developed for this purpose.

# **Índice**

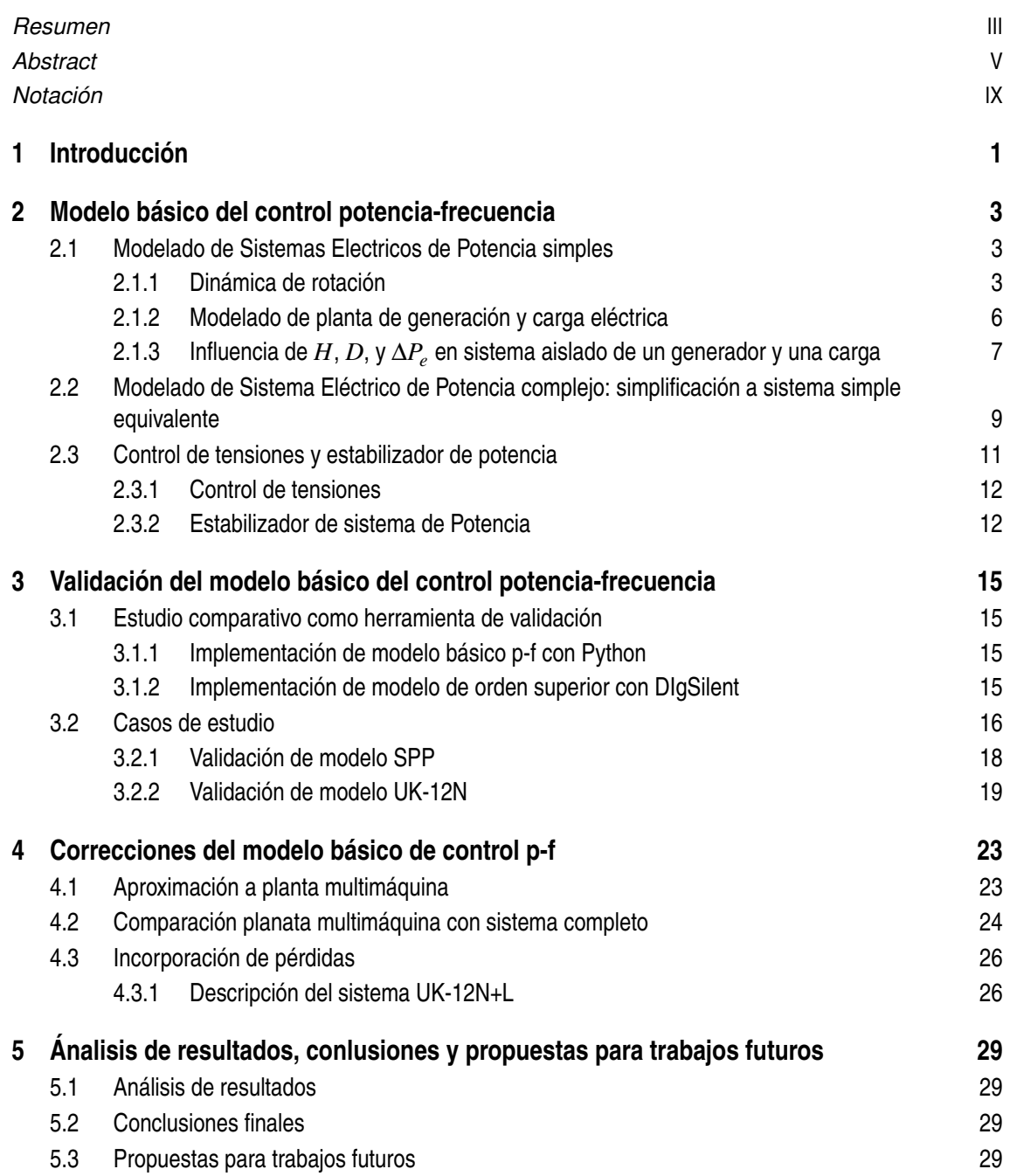

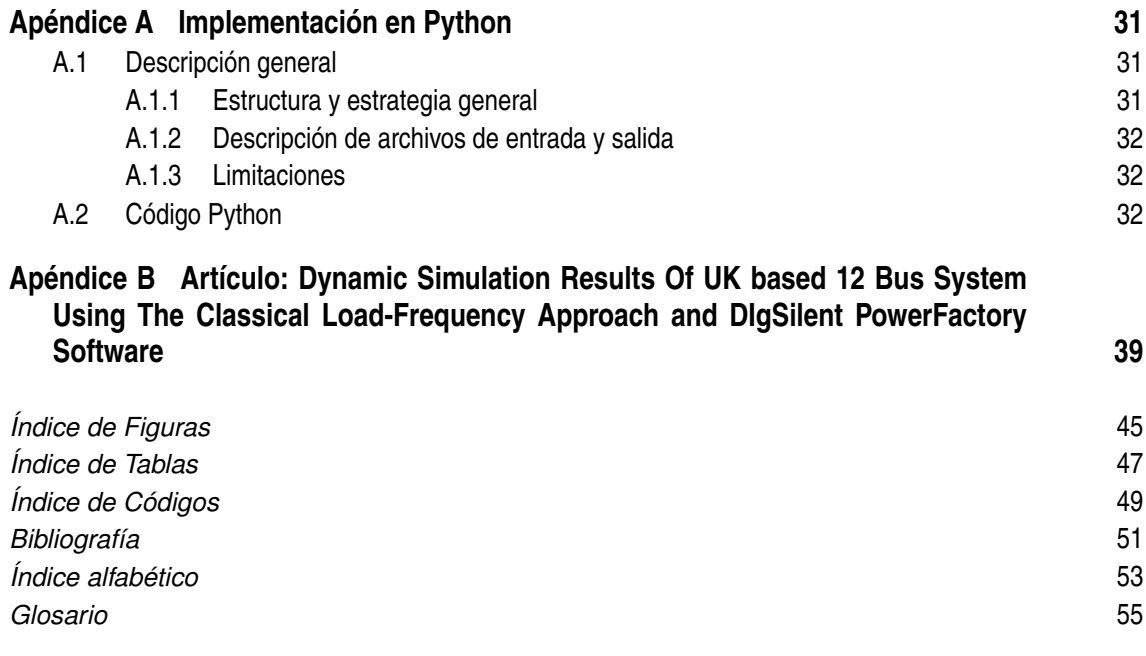

# **Notación**

<span id="page-14-0"></span>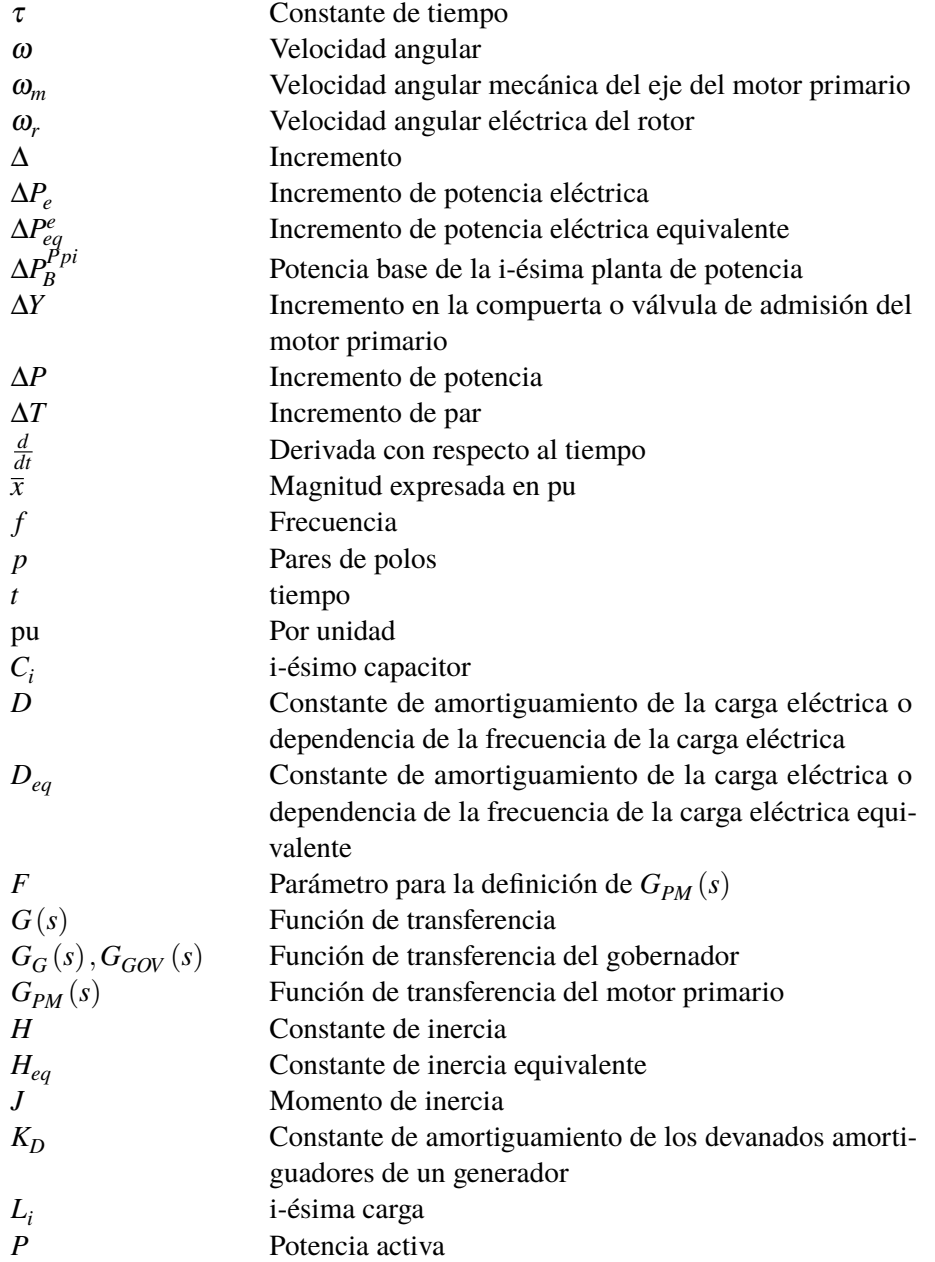

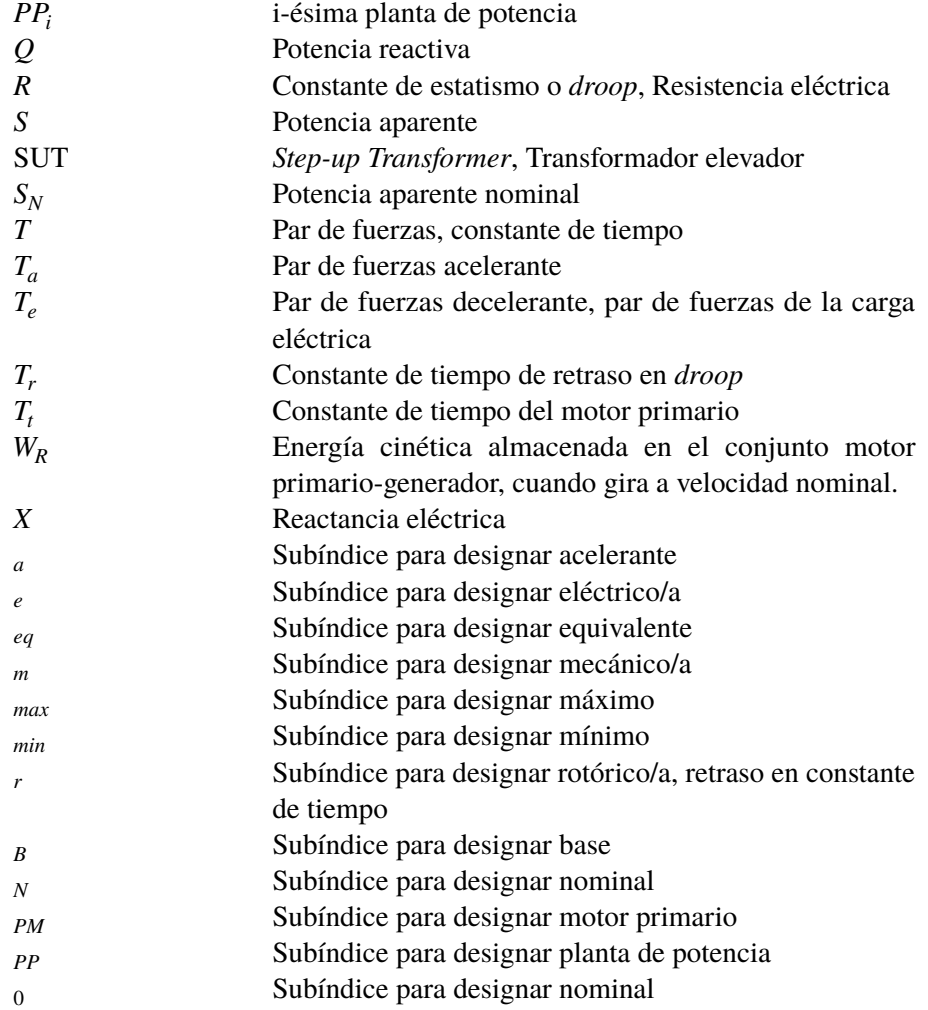

## <span id="page-16-0"></span>**1 Introducción**

E<sup>l</sup> análisis del comportamiento dinámico de sistemas de energía eléctrica es una tarea muy difícil<br>de manejar debido a la cantidad de componentes y a las diferentes escalas de tiempo de los de manejar debido a la cantidad de componentes y a las diferentes escalas de tiempo de los fenómenos dinámicos involucrados.

En general, el planteamiento de las ecuaciones diferenciales que rigen el comportamiento de cada elemento del sistema, así como la influencia de unos elementos con respecto a otros, teniendo en cuenta la presencia de relaciones no lineales, obliga al uso de software de simulación especializado para la resolución de dichas ecuaciones.

En estos casos, el uso de modelos simplificados es de enorme utilidad ya que permite además de facilitar la resolución del problema, establecer relaciones cualitativas entre los diferentes fenómenos involucrados en el comportamiento dinámico que podrían ser extrapolados a otros problemas similares.

Sin embargo, el uso de modelos simplificados conlleva a la obtención de soluciones aproximadas que pudieran no satisfacer las exigencias del problema y conducir a soluciones no válidas.

El presente documento pretende estudiar la discrepancia entre los resultados obtenidos mediante modelos dinámicos completos y modelos dinámicos simplificados para la simulación de sistemas eléctricos.

En el [Capítulo 2,](#page-18-0) se presentan los fundamentos teóricos en los que se basa el modelo básico de control p-f de Sistemas Eléctricos de potencia (SEP) así como el modelado de SEP y algunos resultados cualitativos.

En el [Capítulo 3,](#page-30-0) se presentan y comparan los resultados de simulación para diferentes sistemas eléctricos obtenidos con modelos dinámicos completos y modelos dinámicos simplificados con el objetivo de validar estos últimos.

En el [Capítulo 4](#page-38-0) se pretende determinar el motivo de las discrepancias en los resultados de las simulaciones realizadas mediante los diferentes enfoques planteados.

Por último, en el [Capítulo 5](#page-44-0) se exponen las conclusiones finales así como diferentes propuestas para futuros trabajos.

## <span id="page-18-0"></span>**2 Modelo básico del control potencia-frecuencia**

En este capítulo se exponen las ecuaciones que rigen el comportamiento dinámico de los com-<br>ponentes del sistema eléctrico así como las simplificaciones y aproximaciones que permiten<br>realizar un modele sensillo y bésico de ponentes del sistema eléctrico así como las simplificaciones y aproximaciones que permiten realizar un modelo sencillo y básico del control potencia-frecuencia (control p-f) de un sistema eléctrico.

En los sistemas de transporte eléctrico es común considerar despreciable el efecto resistivo frente al reactivo, *X* >> *R* [\[1\]](#page-66-0), lo cual permite desacoplar la potencia activa de la reactiva dando lugar a estrategias de control de frecuencia y de control de tensiones basados en el control de la potencia activa y de la potencia reactiva respectivamente.

Considerando que los motores primarios del [SEP](#page-70-0) están asociados a generadores síncronos, la velocidad y potencia de los motores primarios están relacionados con la frecuencia y la potencia activa en los generadores. Por tanto, el control de la potencia entregada por el motor primario estará basado en el control de la velocidad de éste.

En las siguientes secciones se abordará el modelado del control p-f para SEP simples y complejos, entendiendo los primeros como aquellos compuestos por un único generador y una única carga, y los segundos como aquellos sistemas compuestos por múltiples generadores y cargas.

### **2.1 Modelado de Sistemas Electricos de Potencia simples**

El caso más sencillo de modelar sería el de un sistema compuesto por un solo generador y una sola carga. Al haber un solo generador, en estos sistemas la frecuencia viene dada por la velocidad del motor primario y esta por la dinámica de rotación.

#### **2.1.1 Dinámica de rotación**

En una primera aproximación, la dinámica de rotación del conjunto motor primario-generador sería equivalente a la dinámica de rotación de un sólido rígido que gira sobre un eje con un momento de inercia equivalente sometido a pares antagonistas como el que se muestra en la [Figura 2.1](#page-19-0)

<span id="page-19-0"></span>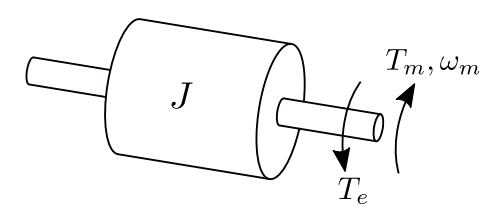

**Figura 2.1** Dinámica de rotación del sólido rígido.

La ecuación fundamental de la dinámica de rotación se obtiene aplicando la segunda ley de Newton al sistema de la Figura 2.1

$$
J\frac{d\omega_m}{dt} = T_m - T_e = T_a \tag{2.1}
$$

Aplicando la transformada de Laplace y suponiendo que se parte del reposo ( $\omega_m = 0$ ), se obtiene la ecuación (2.2) y el sistema puede ser representado usando el diagrama de bloques de la Figura 2.2

$$
(T_m - T_e) \frac{1}{Js} = \omega_m \tag{2.2}
$$

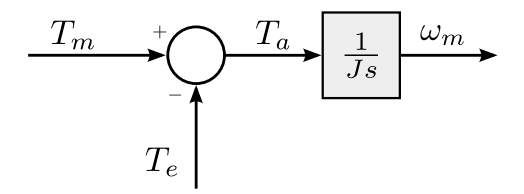

**Figura 2.2** Dinámica fundamental de rotación.

El diagrama de bloques de la Figura 2.2 no es suficientemente funcional para el propósito de la representación del control p-f en SEP.

Hay que tener en cuenta que el sistema tal cual se define en la ecuación (2.2) necesariamente debe partir de un estado estable de reposo donde la velocidad angular del eje sea cero, situación que no suele ser la habitual en SEP donde la velocidad de giro de los generadores estará en torno a su velocidad nominal. Además, la expresión no relaciona explícitamente potencia con frecuencia, por ello suele ser más frecuente utilizar la [Ecuación 2.17.](#page-21-0)

Aunque normalmente se suele partir de la [Ecuación 2.17,](#page-21-0) para poder llegar a ella se han de asumir algunas hipótesis y realizar algunas manipulaciones. Se ha creído conveniente detallar a continuación todos los pasos para obtener la [Ecuación 2.17](#page-21-0) y que se pueden deducir de las referencias [\[1–3\]](#page-66-0).

Suele ser habitual en SEP trabajar con magnitudes expresadas en pu. Adoptando circustancialmente la notación  $\bar{x}$  para indicar que *x* está en pu, la ecuación (2.1) queda:

$$
2H\frac{d\overline{\omega}_r}{dt} = \overline{T}_a \tag{2.3}
$$

<span id="page-20-0"></span>Donde *H* es la inercia en segundos del conjunto motor primario-generador definida por la Ecuación 2.4 <sup>1</sup>

$$
H = \frac{\frac{1}{2}J\omega_{m0}^{2}}{S_N} = \frac{W_R}{S_N}
$$
 (2.4)

*Ta* es el par acelerante en pu, definido como:

$$
\overline{T}_a = \frac{T_a}{\frac{S_N}{\omega_{m0}}} \tag{2.5}
$$

Y  $\overline{\omega}_r$  es la velocidad angular eléctrica del rotor en pu. Nótese que al estar expresadas en pu, la velocidad angular mecánica del rotor ω*<sup>m</sup>* coincide con la velocidad angular eléctrica del rotor ω*<sup>r</sup>* en los generadores síncronos como se desprende de:

$$
\overline{\omega}_m = \frac{\omega_m \cdot p}{\omega_{m0} \cdot p} = \frac{\omega_r \cdot p}{\omega_{r0} \cdot p} = \overline{\omega}_r
$$
\n(2.6)

En adelante, se supondrá que todas las magnitudes estarán en pu, por lo que no se adoptará la notación definida anteriormente.

Para el control p-f habrá que expresar [\(2.3\)](#page-19-0) en función de incrementos de potencia ∆*P* e incrementos de velocidad ∆ω*<sup>r</sup>* .

Para ello se definen los incrementos de potencia, par y velocidad respectivamente como:

$$
\begin{cases}\nP = P_0 + \Delta P \\
T = T_0 + \Delta T \\
\omega = \omega_0 + \Delta \omega\n\end{cases}
$$
\n(2.7)

Y la relación entre par, velocidad y potencia como:

$$
P = \omega_r \cdot T \tag{2.8}
$$

Desarrollando (2.8) en función de (2.7), despreciando términos de orden superior y reagrupando se obtiene las ecuaciones (2.9) y (2.10).

$$
P = (\omega_{r0} + \Delta \omega_r) \cdot (T_0 + \Delta T) = \underbrace{\omega_{r0} + T_0}_{P_0} + \underbrace{\omega_{r0} \Delta T + \Delta \omega_{r0} T_0 \Delta P + \Delta \omega_r \Delta T}_{\Delta P} + \mathbf{0} \tag{2.9}
$$

$$
\Delta P = \omega_{r0} \Delta T + \Delta \omega_{r0} T_0 \tag{2.10}
$$

Usando (2.10) para definir el incremento de potencia mecánica producida por el motor primario ∆*Pm*, el incremento de potencia eléctrica solicitada al generador ∆*P<sup>e</sup>* y reagrupando términos se tiene:

$$
\Delta P_m - \Delta P_e = \omega_{r0} \left( \Delta T_m - \Delta T_e \right) + \Delta \omega_r \left( \Delta T_{m0} - \Delta T_{e0} \right) \tag{2.11}
$$

Por último, suponiendo que inicialmente se parte de un estado estable donde se ha alcanzado un equilibrio entre la potencia generada por el motor primario y la potencia eléctrica solicitada al generador [\(2.12\)](#page-21-0) y que la velocidad angular coincide con la nominal del motor primario [\(2.13\)](#page-21-0),

$$
H=\tfrac{W_R}{S_NPF_N}
$$

<sup>1</sup> Se ha utilizado la expresión referida al generador. Sin embargo, suele ser frecuente encontrar en la literatura [\[2,](#page-66-0) [3\]](#page-66-0) así como en software especializado (como por ejemplo DIgSilent) la expresión análoga referida a la potencia base del motor primario en lugar del generador:

<span id="page-21-0"></span>se obtiene la ecuación (2.14), que indica que el error en incremento de pares es igual al error en incremento de potencias.

$$
T_{m0} = T_{e0} \tag{2.12}
$$

$$
\omega_0 = 1 \mathbf{pu} \tag{2.13}
$$

$$
\Delta P_m - \Delta P_e = \Delta T_m - \Delta T_e \tag{2.14}
$$

Desarrollando el  $T_a$  usando [\(2.7\)](#page-20-0), (2.12) y (2.14) se demuestra que:

$$
T_a = (T_{m0} + \Delta T_m) - (T_{e0} + \Delta T_e) = \underbrace{(T_{m0} - T_{e0})}_{T_{a0}} + \underbrace{( \Delta T_m - \Delta T_e)}_{\Delta T_a} = \Delta P_m - \Delta P_e \tag{2.15}
$$

Por otro lado, teniendo en cuenta [\(2.7\)](#page-20-0) y (2.13), es fácil comprobar que:

$$
\frac{d\left(\Delta\omega_r\right)}{dt} = \frac{d\left(\omega_r\right)}{dt} \tag{2.16}
$$

Finalmente sustituyendo (2.15) y (2.16) en [\(2.3\)](#page-19-0) se llega a la conocida como *Swing Equation* [\[2\]](#page-66-0), la cual se muestra en su forma diferencial en la ecuación (2.17) y en el dominio de la frecuencia en el diagrama de bloques de la figura 2.3, y que describe la dinámica de la velocidad angular eléctrica en función del cambio en la potencia generada por el motor primario y la requerida por el generador eléctrico usando magnitudes en pu.

$$
2H\frac{d\left(\Delta\omega_{r}\right)}{dt} = \Delta P_{m} - \Delta P_{e}
$$
\n(2.17)

La expresión obtenida es análoga a [\(2.1\)](#page-19-0). Sin embargo, presenta las ventajas de estar en pu, contemplar que inicialmente el motor primario gira a velocidad nominal y que las entradas y salidas del sistema dinámico son incremento de potencia y de frecuencia.

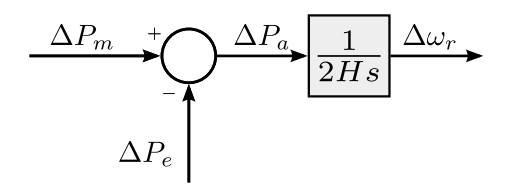

**Figura 2.3** *Swing Equation*, representación en diagrama de bloques.

#### **2.1.2 Modelado de planta de generación y carga eléctrica**

El modelo final de la Figura 2.3 representa tan solo la dinámica del eje del conjunto motor primariogenerador, dejando sin incorporar elementos tan importantes como el regulador de velocidad del motor primario, la dinámica del propio motor primario, el efecto de los devanados amortiguadores del generador o el comportamiento dinámico de la carga eléctrica.

En la [Figura 2.4](#page-22-0) se ha representado la dinámica de un sistema aislado compuesto por una planta de generación con control de velocidad con estatismo, la cual alimenta a una carga dependiente de la frecuencia.

<span id="page-22-0"></span>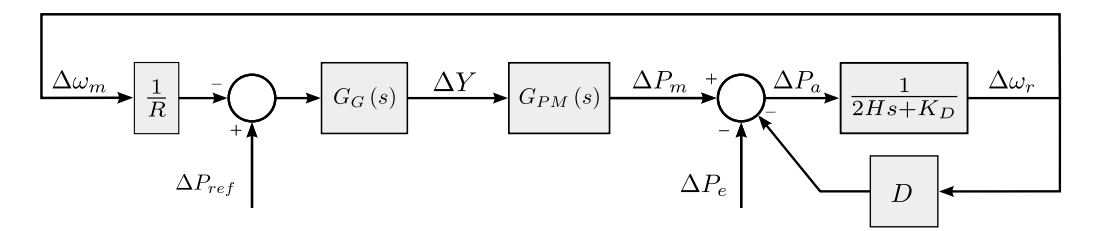

**Figura 2.4** Diagrama de bloques sistema aislado.

En esta figura, *R* es la constante de estatismo o *droop*, *G<sup>G</sup>* (*s*) es la función de transferencia del gobernador,  $G_{PM}(s)$  es la función de transferencia del motor primario,  $K_D$  representa el efecto de los devanados amortiguadores del generador y *D* la dependencia de la frecuencia que tiene la carga eléctrica.

Puede encontrarse un completo análisis sobre el modelado de diferentes tipos de tecnologías de motores primarios así como de los elementos de control asociados a estos en [\[4–6\]](#page-66-0).

#### **2.1.3 Influencia de** *H***,** *D***, y** ∆*P<sup>e</sup>* **en sistema aislado de un generador y una carga**

Con el objeto de facilitar la comprensión del significado de los parámetros de la ecuación [\(2.3\)](#page-21-0), se han realizado diversas simulaciones en el sistema [SMPP](#page-70-0) representado en la figura 2.5, compuesto por un generador y una sola carga.

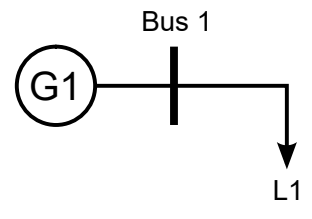

**Figura 2.5** Unifilar SMPP.

En concreto, se ha simulado la evolución de la velocidad angular eléctrica del rotor ante una perturbación en el sistema que consiste en una variación de la potencia demandada por la carga ∆*P<sup>e</sup>* . Para modelar la planta de potencia se ha tenido en cuenta la dinámica del propio motor primario, así como los elementos del lazo de control de velocidad quedando definidos respectivamente por las ecuaciones (2.18) y (2.19).

$$
G_G(s) = \frac{1}{T_r s + 1}
$$
\n(2.18)

$$
G_{PM}(s) = \frac{1}{T_t s + 1}
$$
\n(2.19)

Sustituyendo las expresiones (2.18) y (2.19) en el diagrama de bloques general de la figura (2.4), se obtendría el diagrama de bloques de la figura [\(2.6\)](#page-23-0).

<span id="page-23-0"></span>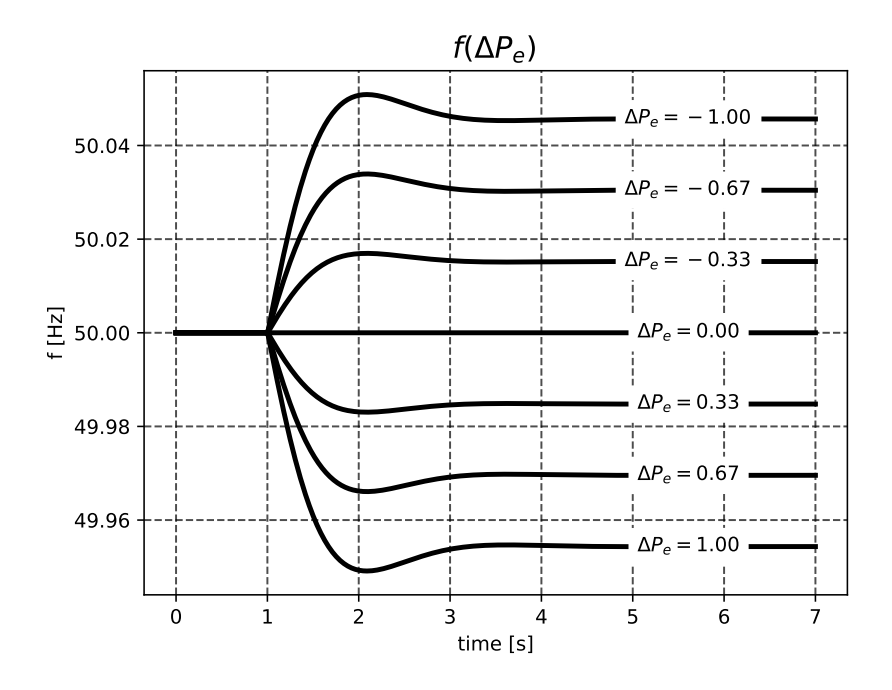

**Figura 2.7** Influencia del escalón en la carga.

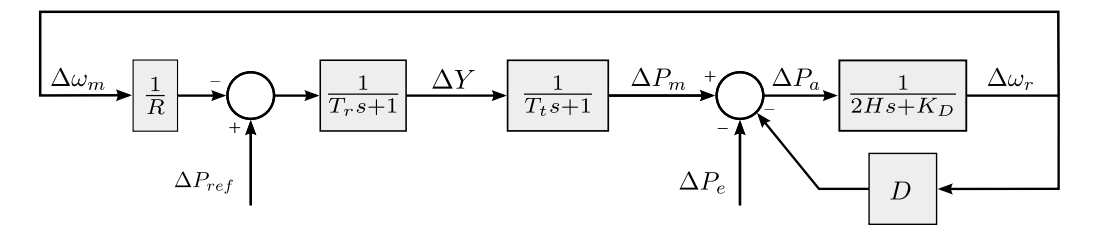

**Figura 2.6** Diagrama de bloques SMPP.

En la tabla 2.1 aparecen el resto de parámetros que definirían el caso base para el sistema SMPP.

**Tabla 2.1** Parámetros usados en simulación SMPP.

|                                     |  | $R[pu]$ $T_r[s]$ $T_t[s]$ $H[s]$ $K_D[pu]$ $D[pu]$ |  |
|-------------------------------------|--|----------------------------------------------------|--|
| $0.05 \qquad 0 \qquad 0.3 \qquad 5$ |  | 2 0.1                                              |  |

Teniendo en cuenta todo lo anterior, se han llevado a cabo varias simulaciones en las que se ha variado alguno de los parámetros de la *Swing equation* [\(Figura 2.3\)](#page-21-0) con el objeto de adquirir unas nociones básicas que permitan asimilar el efecto de los parámetros en la respuesta dinámica [\[7\]](#page-66-0). En la figura 2.7, se observa el efecto que tiene el tamaño del escalón de potencia así como su signo en la evolución de la frecuencia del sistema SMPP caso base. Dado que la planta tiene control de velocidad no isócrono, la frecuencia del sistema se estabiliza en un nuevo valor dado por el estatismo.

Un efecto parecido se exhibe en la [Figura 2.8](#page-24-0) donde se ha representado la evolución del sistema SMPP ante una misma perturbación ∆*P<sup>e</sup>* pero usando diferentes valores de la constante de amortiguación de la carga eléctrica *D*. Aunque el sistema también se estabiliza teniendo un error en frecuencia, en este caso se observa cierta proporcionalidad entre las diferentes evoluciones de la frecuencia respecto al tiempo. Hay que resaltar que al tratarse de la misma perturbación y mismo valor de

<span id="page-24-0"></span>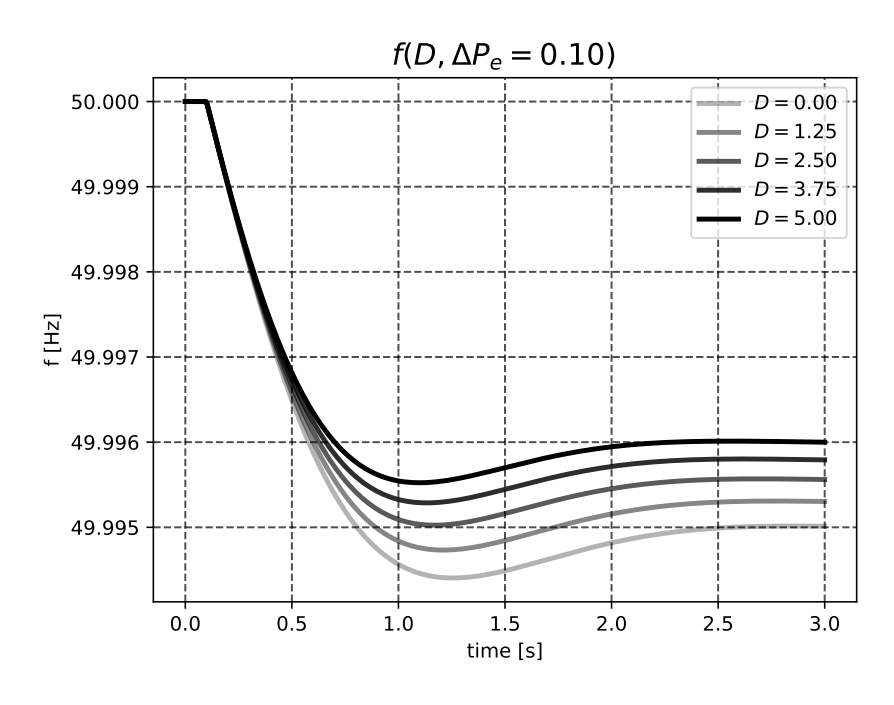

**Figura 2.8** Influencia de *D*.

constante de inercia *H*, en todos los casos la pendiente inicial de la evolución de la frecuencia es igual.

Por último, se ha representado en la [\(Figura 2.9\)](#page-25-0) la influencia de la inercia *H* en el sistema SMPP, de nuevo dejando la misma perturbación que en el caso anterior. En este caso se observa claramente la relación entre la constante *H* y la pendiente en el instante inicial de la perturbación. Además, se observa que al ser constante el escalón de potencia y la constante de amortiguamiento de la carga eléctrica, el sistema, en caso de que se estabilice, lo hará con un mismo error en frecuencia independientemente del valor de *H*.

## **2.2 Modelado de Sistema Eléctrico de Potencia complejo: simplificación a sistema simple equivalente**

Se entenderá que un SEP es complejo cuando tenga *n* unidades generadoras y *m* cargas. Para poder analizar el SEP complejo será necesario obtener el SEP simple equivalente cuya estructura se muestra en la (Figura 2.10) y así poder utlizar las ecuaciones y conceptos expuestos en la [Sección 2.1.](#page-18-0)

![](_page_24_Figure_7.jpeg)

**Figura 2.10** SEP simple equivalente.

A continuación, se expondrá cómo calcular cada uno de los componentes del diagrama de bloques del SEP simple equivalente.

En primer lugar, se establece la potencia base  $S_B^{eq}$ *B* del SEP simple equivalente como la suma de la

<span id="page-25-0"></span>![](_page_25_Figure_1.jpeg)

**Figura 2.9** Influencia de la inrecia.

potencia base de cada uno de los generadores que componen el sistema complejo tal como se indica en (2.20).

Posteriormente, realizando un cambio de base a la base del SEP simple equivalente para los parámetros de generadores y cargas que componen el sistema, es posible calcular los parámetros del SEP simple equivalente utilizando las expresiones definidas en (2.21)

$$
S_B^{eq}[MVA] = \sum_{i=1}^{n} (S_{Ni}[MVA])
$$
\n(2.20)

$$
\begin{cases}\nH_{eq} = \sum_{i=1}^{n} (H_i) \\
D_{eq} = \sum_{i=1}^{m} (D_i) + \sum_{i=1}^{n} (K_{Di}) \\
\Delta P_{eq}^{e} = \sum_{i=1}^{m} (\Delta P_i^{e})\n\end{cases}
$$
\n(2.21)

Por último, para terminar de definir los elementos que aparecen en la [Figura 2.10,](#page-24-0) quedaría definir la función de transferencia *G PP eq* que representaría la dinámica de cada una de las plantas de potencia <sup>2</sup> que componen el sistema.

Siguiendo una estrategia similar a la usada para obtener el resto de parámetros del SEP simple equivalente, primero se deben expresar cada uno de los parámetros de los elementos que componen las plantas de potencia en pu usando como base  $S_B^{eq}$ <sup>eq</sup> y después se sumarán o asociarán las contribuciones de cada planta de potencia. En la [Figura 2.11](#page-26-0) se muestra la descomposición de *G PP eq* en las distintas plantas de potencia así como la forma en que se asocian.

Generalmente, los parámetros de cada una de las plantas de potencia estarán expresados en su propia base, la potencia base de la planta de potencia. En general, la potencia base de la i-ésima planta de

<sup>2</sup> Cada planta de potencia puede estar a su vez compuesta de varios generadores

<span id="page-26-0"></span>potencia será *P Ppi B* , con lo que habrá que realizar un cambio de base tal como se indica en la última ganancia de cada rama del diagrama de bloques de la Figura 2.11.

![](_page_26_Figure_2.jpeg)

**Figura 2.11** Descomposición de  $G_{eq}^{PP}(s)$  en función de las plantas de potencia del sistema.

## **2.3 Control de tensiones y estabilizador de potencia**

Como se indicó al principio de este Capítulo, el hecho de que *X* >> *R* hace que sea posible el desacoplo entro los controles de potencia activa y reactiva. Todo lo anteriormente expuesto se ha centrado en el control de potencia activa basado en el regulador la velocidad que incorporan los generadores y se ha dejado de lado los otros grandes elementos de control en los generadores como son el control automático de tensión (AVR) y el estabilizador de potencia de sistema (PSS).

Aunque es cierto que para el modelo básico de control p-f aquí expuesto no ha sido necesario incorporar dichos controles, es indispensable incorporarlos tanto en la simulación con software especializado como en la realidad ya que sin ellos el sistema no sería estable ante ningún tipo de perturbación.

Se ha pensado por tanto, en la conveniencia de realizar una breve introducción teórica de los aspectos más relevantes de ambos controles en este documento.

#### <span id="page-27-0"></span>**2.3.1 Control de tensiones**

Objetivo mantener tensión dentro de los límites y controlar el intercambio de reactiva del generador. El control de tensión es un control local no solo porque no se basa en información remota sino por la propia naturaleza del control de tensión basado en el control de reactiva que solo tiene influencia en los nudos más cercanos.

Es un control jerárquico organizado típicamente en 3 niveles primario, secundario y terciario. El generador se sirve del sistema de excitación el cual está formado según IEEE al menos por los componentes que se muestran en la Figura 2.12 [\[8\]](#page-66-0). En ella se aprecia que el sistema mide la tensión  $\bar{V}_T$  e intensidad  $\bar{I}_T$  en un punto, el cual no tiene por que ser los terminales del generador y que dicho sistema puede tener en cuenta la caída de tensión entre ambos puntos para obtener la señal de entrada al control de excitación *VC*. Por otro lado y de forma suplementaria, el sistema cuenta con otra rama de *feedback* donde suele localizarse el PSS, que genera otra señal de entrada *V<sup>S</sup>* a partir de información sobre la máquina síncrona *VSI*. Adicionalmente puede haber señales provenientes de los limitadores de subexcitación *VUEL* y de sobreexcitación *VUEL*. Por último se dispone de la consigna de tensión *VREF*. Con la información de las anteriores señales de entrada el sistema de control generará la señal de salida *V<sup>R</sup>* que actuará sobre la excitación y por tanto modificando la tensión en terminales del la máquina síncrona.

Los modelos dinámicos de los AVR están normalizados acorde al estándar IEEE Std 421.5 [\[8\]](#page-66-0) y se pueden clasificar según la tecnología empleada para alimentar al devanado de excitación en los siguientes tipos:

- DC: Fuente de excitación basada en generador de corriente continua con conmutador.
- AC: Utilizan un alternador y un rectificador montado sobre el propio eje o no.
- ST: Utilizan una fuente auxiliar de potencia como generadores transformadores y rectificadores.

![](_page_27_Figure_8.jpeg)

**Figura 2.12** Componentes de sistema de excitación según IEEE.

#### **2.3.2 Estabilizador de sistema de Potencia**

Como se puede observar en la Figura 2.12, el PSS es un control suplementario del sistema de excitación y actúa directamente modificando la consigna del AVR *V<sup>S</sup>* tomando comúnmente como entrada *VSI* la velocidad ω o la potencia de la máquina síncrona *P<sup>e</sup>* . En la [Figura 2.13](#page-28-0) se muestran los principales componentes.

<span id="page-28-0"></span>![](_page_28_Figure_1.jpeg)

**Figura 2.13** Componentes de un PSS.

El ajuste de parámetros de los PSS es una tarea complicada que permite amortiguar las oscilaciones en velocidad que puedan afectar a generadores de diferentes plantas de potencias. En el modelo DIgSilent usado en este proyecto se ha realizado un ajuste de los parámtros del compensador y ganacia de los PSS consiguiendo que el sistema que inicialmente era inestable en pequeña señal pasara a ser estable.

El principio de funcionamiento se desprende de la Ecuación 2.22 que expresa la potencia intercambiada entre dos generadores conectados por una línea eléctrica de resistencia despreciable. Los subíndices *L* y *R* hacen referencia a la fuente local y remota.

$$
P_e = \frac{V_L V_R}{X} \sin(\theta_L - \theta_R)
$$
 (2.22)

Como puede observarse la potencia eléctrica intercambiada depende de la tensión en los terminales de ambos generadores. Con lo que modificando la tensión en el generador local se modificará la potencia intercambiada por la línea. Al aumentar la potencia eléctrica del generador se producirá un desequilibrio entre ∆*P<sup>e</sup>* y ∆*P<sup>m</sup>* que hará que la velocidad del eje de dicho generador varíe según [Ecuación 2.17.](#page-21-0)

# <span id="page-30-0"></span>**3 Validación del modelo básico del control potencia-frecuencia**

Tras ha<br>resultado. ras haber establecido los fundamentos teóricos del modelo básico del control p-f en el [Capítulo 2,](#page-18-0) se pasará a validarlos realizando para ello simulaciones de diferentes SEP y analizando su

## **3.1 Estudio comparativo como herramienta de validación**

Para poder establecer la validación de los modelos del [Capítulo 2,](#page-18-0) estos deben presentar los mismos resultados que los obtenidos mediante software comercial de simulación especializado. Se utilizará, por tanto, el estudio comparativo de los resultados obtenidos por ambos métodos como herramienta de validación.

#### **3.1.1 Implementación de modelo básico p-f con Python**

Se ha elegido Python 3.6 como entorno para implementar el modelo básico de control p-f. En contraposición con el software comercial especializado, Python es un entorno libre, gratuito y multiplataforma. Aunque en el ámbito académico de sistemas dinámicos la herramienta estándar suele ser Matlab-Simulink, a la hora de realizar publicaciones científicas Python tiene la ventaja añadida de no comprometer económicamente a aquel que desee reproducir los resultados de la publicación.

Tanto el código usado como la descripción general del funcionamiento de la implementación del modelo básico se encuentran en el Apéndice [A.](#page-46-0)

#### **3.1.2 Implementación de modelo de orden superior con DIgSilent**

Se ha elegido DIgSilent *PowerFactory* 15.1 como software comercial especializado para modelar y simular los SEP que se usarán en la validación. Los resultados obtenidos con DIgSilent serán considerados como los más cercanos a la realidad y servirán para determinar la bondad de los resultados de la implementación del modelo básico de control p-f.

DIgSilent dispone de las herramientas necesarias para modelar y analizar la respuesta dinámica de sistemas eléctricos. Permite realizar simulaciones tanto electromecánicas como electromagnéticas así como análisis de pequeña y gran perturbación.

Los SEP modelados con esta herramienta tienen en cuenta el comportamiento dinámico de los [AVRs,](#page-70-0) [PSSs,](#page-70-0) modelos dinámicos de potencia activa y reactiva de cargas eléctricas, la influencia de las lineas, transformadores, capacitores, reactancias y modelos de orden superior para los generadores.

<span id="page-31-0"></span>En adelante se usará la terminación *\_Sup* y *\_Simp* para designar a los modelos dinámicos de orden superior de DIgSilent y los modelos simplificados de Python respectivamente.

#### **3.2 Casos de estudio**

Se han seleccionado dos SEP para realizar la validación de modelos. El primero de ellos es el SEP [SPP,](#page-70-0) el cual está compuesto de una única planta de potencia y de una carga concentrada, mientras que el segundo, [UK-12N,](#page-70-0) es un sistema complejo de 12 nudos que está basado en el sistema eléctrico de Reino Unido propuesto en [\[9\]](#page-66-0).

![](_page_31_Figure_4.jpeg)

**Figura 3.1** Red UK-12N. Correspondencia con areas geográficas.

En la Figura 3.1 [\[9\]](#page-66-0) puede observarse la correspondencia de los diferentes nudos del sistema UK-12N con las áreas geográficas que representan. Las características principales se muestran en la Tabla 3.1

| Área                        | Tecnología dominante                | Consumo                           |  |  |
|-----------------------------|-------------------------------------|-----------------------------------|--|--|
|                             | Central Térmica                     | Industial y residencial           |  |  |
| $\mathcal{D}_{\mathcal{L}}$ | Central Hidraúlica                  | Pequeños consumidores rurales     |  |  |
| 3                           | Central Térmica                     | Grandes consumidores industriales |  |  |
|                             | Eólica Offshore <sup><i>a</i></sup> | Industial y residencial           |  |  |

**Tabla 3.1** UK-12N. Características de las áreas.

*a* Para este estudio no se ha tenido en cuenta la generación eólica offshore

El SEP SPP se ha definido como parte del sistema UK-12N, comprendiendo los elementos incluidos en el área resaltada de la [Figura 3.2](#page-32-0) e ignorando el resto de elementos que componen el sistema UK-12N. Por tanto, los datos del sistema completo UK-12N definirán los elementos del sistema parcial SPP.

<span id="page-32-0"></span>![](_page_32_Figure_1.jpeg)

**Figura 3.2** Sistema SPP como parte del sistema UK-12N.

Los datos básicos de las plantas de generación se incluyen en la Tabla 3.2. En ella se pued e observar que las plantas de generación tienen motores primarios de diferente tecnología. Sin embargo, el modelo de gobernador [\(GOV\)](#page-70-0) de propósito general descrito en [\[3\]](#page-66-0) cuyo diagrama de bloques se muestra en la Figura 3.3 es suficiente para describirlos a todos teniendo en cuenta los diferentes parámetros de la Tabla 3.3

**Tabla 3.2** UK-12N. Parámetros Plantas de generación.

|                 | $n_{Gen}^{\circ}$ |     |      |   | $S_N[pu]$ $PF_N[pu]$ $K_D[pu_{Pgen}]$ $W_R[MW/s]$ $P_0^{Pp}[MW]$ <b>Tecnología</b> |       |            |
|-----------------|-------------------|-----|------|---|------------------------------------------------------------------------------------|-------|------------|
| $PP_1$          | 6                 | 125 | 0.85 |   | 596                                                                                | 475.7 | Térmica    |
| PP <sub>2</sub> | $\overline{4}$    | 160 | 0.85 | 2 | 634                                                                                | 400   | Térmica    |
| PP <sub>3</sub> | 2                 | 192 | 0.85 | 2 | 634                                                                                | 270   | Térmica    |
| PP <sub>3</sub> | 3                 | 158 | 0.9  |   | 502                                                                                | 330   | Hidraúlica |

**Tabla 3.3** UK-12N. Parámetros GOV.

![](_page_32_Picture_326.jpeg)

![](_page_32_Figure_8.jpeg)

**Figura 3.3** SPP. Diagrama de bloques del GOV.

#### <span id="page-33-0"></span>**3.2.1 Validación de modelo SPP**

Aunque el sistema SPP, tiene solo una planta de potencia y una carga, este sistema no puede considerarse como un SEP simple [\(Sección 2.1\)](#page-18-0) ya que la planta de potencia 1,  $PP_1$ , es una planta multimáquina según se desprende de la [Tabla 3.2.](#page-32-0)

En la Figura 3.4 se muestra el unifilar del sistema SPP con mayor detalle.

![](_page_33_Figure_4.jpeg)

**Figura 3.4** Unifilar SPP.

El modelo dinámico del generador realizado en Python contempla solo la dinámica del eje (ecuación mecánica del generador) mediante el uso de funciones de transferencia (sistema SISO). DIgSilent utiliza el espacio de estados (sistema MIMO) para modelar el generador con mucho mayor detalle, incorporando las dinámicas de los devanados estatórico, rotórico así como la dinámica de la excitación teniendo en cuenta la saturación de la máquina síncrona y además la ecuación dinámica de la mecánica.

Para la simulación en DIgSilent se han de modelar tanto el AVR como el PSS.

Se han usado los modelos definidos en [\[9\]](#page-66-0), con excepción del PSS cuya información no se aporta en dicha referencia. Se ha seleccioinado el modelo de PSS STAB1 disponible en la librería de DIgSilent (Figura 3.5) por su simplicidad a la hora de realizar el ajuste de parámetros necesarios para conseguir que el sistema de 12 nudos sea estable ante pequeña señal. El modelo de los AVR's se basa en el estándar [\[8\]](#page-66-0).

![](_page_33_Figure_9.jpeg)

**Figura 3.5** PSS STAB1. Diagrama de bloques.

Se ha sometido a los modelos SPP\_Sup y SPP\_Simp a una perturbación que consiste en un deslastre de carga del 20% del consumo total en el instante *t* = 2*s*.

Los resultados obtenidos en ambos casos de la evolución de la frecuencia en el *Bus*<sub>1</sub> se muestran en la [Figura 3.6](#page-34-0) y los resultados de la potencia generada por la *PP*<sup>1</sup> se muestran en la [Figura 3.7.](#page-34-0) En ambas figuras se observa que el comportamiento es idéntico tanto en el modelo SPP\_Sup como en el modelo SPP\_Simp, por lo que puede decirse que el modelo de control básico p-f queda validado para sistemas aislados de planta multimáquina que alimenta a una única carga concentrada local.

<span id="page-34-0"></span>![](_page_34_Figure_1.jpeg)

**Figura 3.6** Simulación SPP. Comparación de resulatados. Frecuencia.

![](_page_34_Figure_3.jpeg)

**Figura 3.7** Simulación SPP. Comparación de resulatados. Potencia.

#### **3.2.2 Validación de modelo UK-12N**

En la [Figura 3.8](#page-35-0) se ha vuelto a representar el sistema completo UK-12N. La perturbación a la que se ha sometido al sistema ha consistido en un deslastre de carga del 20% en el instante *t* = 2*s* pero en este caso afectando a la carga *L*5.

En la [Figura 3.9](#page-35-0) se muestran los resultados de los modelos UK-12N\_Sup y UK-12N\_Simp donde se aprecia claramente que los resultados no coinciden. Por tanto, no se puede validar el modelo básico de control p-f.

La frecuencia máxima alcanzada así como la frecuencia en el régimen permanente es inferior en el modelo básico p-f de lo que lo es en el modelo más cercano a la realidad. Por otro lado, se puede comprobar que la pendiente en el comienzo de la perturbación es similar en ambos modelos, lo cual indica que no se trata de un problema de modelado de inercia. Comparando la [Figura 3.9](#page-35-0) con

<span id="page-35-0"></span>![](_page_35_Figure_1.jpeg)

**Figura 3.9** Red UK-12N. Simulación de la evolución de la frecuencia.

la [Figura 2.7](#page-23-0) y la [Figura 2.8](#page-24-0) parece que la discrepancia entre ambos modelos pudiera deberse al modelado del amortiguamiento, ya que la respuesta de un modelo es proporcional a la del otro.

Se observa además que en el instante inicial hay una respuesta muy rápida en el modelo de orden superior que no aparece en el modelo de Python. Y por último, aunque en régimen permanente la frecuencia es idéntica en los 12 nodos del sistema, durante la perturbación cada nodo tendrá una evolución diferente de la frecuencia como puede observarse en la [Figura 3.10.](#page-36-0) Lo mismo ocurre

![](_page_36_Figure_1.jpeg)

<span id="page-36-0"></span>con la velocidad de los motores primarios de cada planta de potencia en la Figura 3.11.

**Figura 3.10** Red UK-12N. Velocidad de giro de los motores primarios.

![](_page_36_Figure_4.jpeg)

**Figura 3.11** Red UK-12N. Frecuencia eléctrica en nodos.

Puede observarse además que el comportamiento de las velocidades en motores primarios es diferente al de la frecuencia eléctrica en nudos. Mientras el primero muestra comportamientos más inerciales y lentos, los segundos se caracterizan por tener un impulso inicial y una mayor rapidez a <span id="page-37-0"></span>la hora de agruparse entre sí.

La diferencia fundamental se encuentra en el ángulo de potencia o ángulo  $\delta$  de cada generador cuya ecuación diferencial (3.1), relaciona la derivada  $\frac{d\delta}{dt}$  con la diferencia entre la velocidad del motor primario ω<sub>r</sub> con respecto a otra velocidad de referencia ω<sub>0</sub> que podría ser la frecuencia en alguno de los nudos del SEP.

$$
\frac{d\delta}{dt} = \omega_r - \omega_0 = \omega_0 \cdot \Delta \omega r \tag{3.1}
$$

En la Figura 3.12 se muestra el diagrama de bloques de un modelo de orden superior para una máquina síncrona teniendo en cuenta el efecto del AVR, PSS y devanados de excitación, además de la ecuación dinámica del eje. Una excelente exposición y clasificación sobre los modelos de máquinas síncronas puede encontrarse en [\[10\]](#page-66-0).

![](_page_37_Figure_5.jpeg)

**Figura 3.12** Modelo dinámico de orden superior [\[2\]](#page-66-0).

# <span id="page-38-0"></span>**4 Correcciones del modelo básico de control p-f**

E n este capítulo se pretende identificar la razón por la que el modelo básico de control p-f no obtiene resultados válidos para el caso de la red de 12 nudos UK-12N.

### **4.1 Aproximación a planta multimáquina**

El modelo básico del control p-f aproxima los SEP complejos a un SEP simple. El SEP simple compuesto por un generador equivalente y una carga equivalente, sería un sistema de un solo nodo eléctrico. Parece lógico realizar una simplificación del sistema de 12 nudos obteniendo así el sistema [UK-1N](#page-70-0) representado en Figura 4.1 y estudiar los resultados de la simulación en DIgSilent y Python.

![](_page_38_Figure_4.jpeg)

**Figura 4.1** Unifilar aproximación a planta multimáquina.

El sistema UK-1N se asemeja bastante al sistema multimáquina SPP [\(Figura 3.4\)](#page-33-0), sistema que validaba el modelo básico de control p-f.

Se ha simulado la respuesta del sistema UK-1N ante la misma perturbación y condiciones que la analizada en la [Subsección 3.2.2](#page-34-0) usando el modelo simple de Python y el de orden superior de DIgSilent. El modelo de Python en este caso se ha mantenido idéntico al del caso UK-12N pues el modelo básico no tiene en cuenta la configuración del SEP.

En la [Figura 4.2](#page-39-0) se puede observar que en ambos casos la evolución de la frecuencia es la misma. Si bien sigue existiendo el transitorio rápido en el modelo DIgSilent, ahora la frecuencia en cada instante coincide.

<span id="page-39-0"></span>![](_page_39_Figure_1.jpeg)

**Figura 4.2** UK-1N. Comparación frecuencia.

![](_page_39_Figure_3.jpeg)

**Figura 4.3** Evolución frecuencia en modelos UK-1N\_Sup y UK-12N\_Sup.

### **4.2 Comparación planata multimáquina con sistema completo**

Realizando una comparación en las respuestas del sistema UK-12N\_Sup y del sistema UK-1N\_Sup, ambos realizados en DIgSilent, se observa que las respuestas son diferentes (Figura 4.3). Por tanto, dinámicamente son sistemas diferentes.

En la [Figura 4.4](#page-40-0) se muestran las pérdidas activas del sistema UK-12N\_Sup, entendiendo estas como la diferencia instantánea entre la potencia activa generada por las plantas de potencia y la <span id="page-40-0"></span>consumida por cada una de las cargas. Como puede observarse, las pérdidas sufren una reducción que bien podría relacionarse con el deslastre de carga, ya que comienza en el instante de la perturbación y su forma se asemeja a un escalón. Tiene bastante sentido que el sistema, al estar menos cargado, tenga menos pérdidas.

Las pérdidas del sistema UK-1N\_Sup (Figura 4.5) son prácticamente nulas, exceptuando un pico impulso de 1W en el instante en que se produce la perturbación. Mientras que las del sistema UK-12N\_Sup (Figura 4.4) son del orden de 20 MW.

El comportamiento de pérdidas nulas en el sistema UK-1N\_Sup tiene sentido pues se han modelado sin pérdidas generadores y transformadores elevadores. Además, el sistema UK-1N\_Sup no tiene ni líneas ni cables, mientras que el sistema UK-12N\_Sup tiene pérdidas debido a las líneas de transporte.

![](_page_40_Figure_4.jpeg)

**Figura 4.4** Pérdias en sistema UK-12N\_Sup.

![](_page_40_Figure_6.jpeg)

**Figura 4.5** Pérdias en sistema UK-1N\_Sup.

<span id="page-41-0"></span>![](_page_41_Figure_1.jpeg)

**Figura 4.7** Pérdias en sistema UK-12N+L.

### **4.3 Incorporación de pérdidas**

De la [Sección 4.2](#page-39-0) se puede concluir que la diferencia fundamental entre el sistema UK-12N\_Sup modelado en DIgSilent y el sistema UK-12N\_Simp modelado en Python, es que el segundo no contempla las líneas que conforman la red, cuyas pérdidas durante el transitorio juegan un papel importante en la evolución de la frecuencia.

Para confirmar esto, se incorporará la evolución de las pérdidas del sistema en el modelo básico del control p-f implementado en Python.

#### **4.3.1 Descripción del sistema UK-12N+L**

El unifilar de la Figura 4.6 muestra el sistema [UK-12N+L,](#page-70-0) que es el sistema a implementar en Python teniendo en cuenta las pérdidas del sistema durante el transitorio. Para ello, se añade al sistema la carga *Losses* cuya potencia demandada coincide con las pérdidas del sistema UK-12N\_Sup obtenido previamente usando DIgSilent.

En la Figura 4.7 se representa el incremento de potencia eléctrica que demanda el sistema UK-12N+L teniendo en cuenta el escalón de carga original y la evolución de la carga *Losses*.

El resultado de la simulación del modelo UK-12N+L coincide con el resultado del modelo UK-12N como se puede obervar en la [Figura 4.8](#page-42-0)

<span id="page-42-0"></span>![](_page_42_Figure_1.jpeg)

**Figura 4.8** Comparación de evolución de frecuencia de UK-12N+L con UK-12N.

# <span id="page-44-0"></span>**5 Ánalisis de resultados, conlusiones y propuestas para trabajos futuros**

### **5.1 Análisis de resultados**

El estudio comparativo de simulaciones llevado a cabo en el [Capítulo 3,](#page-30-0) demuestra que los resultados obtenidos con el modelo básico de control p-f expuesto en el [Capítulo 2](#page-18-0) no coincide con los resultados obtenidos con el software de simulación especializado DIgSilent *PowerFactory*. En el [Capítulo 4,](#page-38-0) se ha relacionado la discrepancia en el resultado de las simulaciones a partir del análisis de las pérdidas de los sistemas y de las frecuencias en nodos.

La discrepancia principal se debe a que el modelo básico de control p-f solo tiene en cuenta las unidades generadoras y consumidoras despreciando las interconexiones entre ellas, es decir, despreciando transformadores y líneas.

Por otro lado, se han observado que los transitorios rápidos que aparecen en los instantes iniciales en la frecuencia, tampoco son obtenidos con el control básico p-f. Estos se deben a transitorios en el control de tensiones e intercambio de potencia reactiva, fenómenos que tampoco son tenidos en cuenta en el control básico p-f.

### **5.2 Conclusiones finales**

Se puede concluir, por tanto, que el modelo básico del control p-f no es apropiado en general para realizar análisis dinámicos de redes eléctricas debido a que los resultados obtenidos no tienen la suficiente precisión. Estudios de estabilidad de pequeña señal, estabilidad transitorio o ajuste de protecciones de frecuencia deberán ser analizados con software especializado que cuente con modelos dinámicos de orden superior, como por ejemplo DIgSilent.

Sin embargo, el análisis básico de control p-f es apropiado para el análisis de sistemas sencillos cuya red pueda despreciarse y se comporten, en definitiva, como un sistema de un solo nudo. Además, es una excelente herramienta desde el punto de vista académico ya que permite obtener las nociones básicas así como resultados cualitativos del análisis dinámico de SEP.

### **5.3 Propuestas para trabajos futuros**

Se proponen como continuación de este trabajo las siguientes líneas de mejora y trabajos futuros:

- Mejora del control básico p-f mediante la estimación del comportamiento dinámico del sistema a partir de estados inicial y final de la perturbación y machine learning.
- Implementación de herramienta de análisis de pequeña señal de sistemas eléctricos en espacio de estados y validación del mismo por comparación con software especializado.
- Implementación de herramienta de análisis de estabilidad transitoria de sistemas eléctricos y validación del mismo por comparación con software especializado.

# <span id="page-46-0"></span>**Apéndice A Implementación en Python**

## **A.1 Descripción general**

### **A.1.1 Estructura y estrategia general**

En el desarrollo de la aplicación en Python se ha intentado que el código sea capaz de abarcar el mayor número de casos a analizar y que, además, el usuario final de este se relacione lo menos posible con el entorno Python. Por ello, la forma de interactuar con el programa será a través de archivos de entrada y de salida detallados en [Subsección A.1.2.](#page-47-0)

Se ha elegido la función de transferencia como forma de representar matemáticamente los elementos dinámicos del sistema. Actualmente hay varias librerías disponibles en Python que permiten usar esta forma de representación siendo la librería *Control* una de las más versátiles. Sin embargo, *Control* no es una librería muy común y requiere para aprovechar toda su funcionalidad de la instalación de paquetes y librerías adicionales entre las que se encuentra *Slycot*. La librería *Slycot* requiere, a su vez, la instalación de un compilador de *Fortran* así como de la instalación de librerías para *Fortran*.

Por esta razón, se ha usado el módulo *Signal* la librería *Scipy*, librería que suele venir por defecto en algunos entornos de desarrollo integrado [\(IDE\)](#page-70-0) como *Spyder*.

Desafortunadamente, *Signal* tiene menos versatilidad que *Control* y no permite, por ejemplo, la asociación de funciones de transferencia. Para salvar esta dificultad, se ha usado la estrategia de usar la librería de cálculo simbólico *Sympy* para poder realizar la asociación de funciones de transferencias. *Sympy* es una librería muy frecuente que también está incluida en el IDE Spyder . La estrategia general se puede resumir en los siguientes pasos:

- **1.** Definición de dinámica de elementos mediante el uso de funciones de transferencia usando *Signal*.
- **2.** Paso de función de transferencia en *Signal* a función de transferencia simbólica de *Sympy*.
- **3.** Asociación de funciones de transferencia simbólicas.
- **4.** Paso de función de transferencia simbólica a función de transferencia en *Signal*.
- **5.** Simulación de la perturbación usando *Signal*.

Para una información más detallada consultar el código completo de la aplicación disponible en la [Sección A.2.](#page-47-0)

#### <span id="page-47-0"></span>**A.1.2 Descripción de archivos de entrada y salida**

Los datos de entradas para el Código A.1 serán un libro Excel donde se definen todos los parámetros del SEP y un archivo [CSV](#page-70-0) con la evolución temporal de las pérdidas obtenidas en DIgSilent. Los datos de salida serán gráficas en [PDF](#page-70-0) y archivos CSV de la evolución de la frecuencia equivalente del sistema, demanda de las cargas sistema y generación total y parcial de cada planta de potencia.

#### **A.1.3 Limitaciones**

Aunque el lenguaje Python no implica restricciones de programación a priori, el Código A.1 presenta dos limitaciones:

- **1.** Dado que ha sido diseñado ad-hoc para implementar el SEP UK-12N+L [\(Figura 4.6\)](#page-41-0) teniendo en cuenta que la dinámica de los motores primarios y gobernadores es la presentada en la [Figura 3.3,](#page-32-0) queda limitado en cuanto a que no será posible modificar las funciones de transferencia que definen la dinámica de los elementos del SEP UK-12N+L sin modificar el Código A.1.
- **2.** Dado que la estrategia elegida ha sido la de utilizar funciones de transferencia, no podrán ser incluidos elementos cuya dinámica sea no lineal como por ejemplo el limitador con saturación de la [Figura 3.3.](#page-32-0)

En cuanto a la primera limitación, el Código A.1 tiene cierta flexibilidad y no está limitado en cuanto al número de generadores ni al número de cargas del sistema. Además, será posible realizar cambios en las funciones de transferencia teniendo en cuenta que siempre será posible anular total o parcialmente las funciones de transferencia eligiendo los parámetros adecuados.

## **A.2 Código Python**

**Código A.1** Script UK-12N+L (Python).

```
# -*- coding: utf-8 -*-
"''"Created on Thu Jul 12 13:08:53 2018
@author: frcsm
"''"### Librerias necesarias
import numpy as np
import matplotlib.pyplot as plt
from scipy import signal
import sympy as sy
import pandas as pd
```
### Funciones

```
## Conversión señal-simbólico
def lti_to_sympy(lsys, symplify=True):
   # De scipy.signal a simbolico sympy
   s = sy.Symbol('s')G = sy.Poly(lsys.num, s) / sy.Poly(lsys.den, s)
   return sy.simplify(G) if symplify else G
## Conversión simbólico-señal
def sympy_to_lti(xpr, s=sy.Symbol('s')):
   # De simbolico sympy a scipy.signal
   num, den = sy.simplify(xpr).as_numer_denom() # expressionsp_num_den = sy.poly(num, s), sy.poly(den, s) # polynomials
   c_num_den = [sy.expand(p).all\_coeffs() for p in p_num_den] #
       coefficients
   l_num, l_den = [sy.lambdify((), c)() for c in c_num_den] # convert
       to floats
   return signal.lti(l_num, l_den)
## Cálculo de función de transferencia equivalente del control básico p-
   f
def Gpf(Gs,Gt,Gl):
   H=Gt-Gl
   Gcl=Gs/(1-Gs*H)Gpf=-1*Gcl
   return Gpf
def Gppst(R,T1,T2,T3,T4,T5,F):
   G_d=signal.lti([-1], [R])G_gov=signal.lti([T2,1.0],[T1,1.0])
   G_serv=signal.lti([1],[T3,1])
   G_valv=signal.lti([1],[T4,1])
   G_turb=signal.lti([F*T5,1],[T5,1])
   Gd=lti_to_sympy(G_d)
   Ggov=lti_to_sympy(G_gov)
   Gserv=lti_to_sympy(G_serv)
   Gvalv=lti_to_sympy(G_valv)
   Gturb=lti_to_sympy(G_turb)
   Gppsm=Gd*Ggov*Gserv*Gvalv*Gturb
   return (Gppsm,Gd,Ggov,Gserv,Gvalv,Gturb)
```
## Función escalón unitario en t[to] dentro de un intervalo t[] dado

```
def escalon(to,t):
   y=t*0for item in range(0,len(t)):
       if t[item]>to:
          y[item]=1
   return y
## Función rotación texto equivalente a recta tangente
def rot\_text(t,y,n):
   pos=[t[n],y[n]] # Punto de la curva
   pos=np.array(pos)
   h=1d=(y[n+h]-y[n-h])/(t[n+h]-t[n-h]) # Aproximación de la derivada en
       el punto
   r=np.arctan(d)*360/(2*np.pi) # Paso a radianes
   # Transformación del ángulo
   rot = plt.gca().transData.transpose\_angles(np.array((r,)),
                                       pos.reshape((1, 2)))[0]
   return rot
## Función reporte en csv
def reportecsv(t,y,nombreArchivo,encabezado):
   #Ordenar datos en columnas
   Mdata=np.c_[t,y]
   #Exportación a csv
   np.savetxt(nombreArchivo,Mdata,delimiter=';', header=encabezado)
### Carga de datos
PP_data=pd.read_excel('data.xlsx',sheet_name='PP') # Datos Power Plant
L_data=pd.read_excel('data.xlsx',sheet_name='L') # Datos de las cargas
Loses_data=pd.read_csv('UK-12N_Sup_Plosses[MW].csv',sep=';',skiprows=1)
   # Datos pérdidas
# Asignación de variables
Mn=PP_data.iloc[:,0]
Sn=PP_data.iloc[:,1]
Pfn=PP_data.iloc[:,2]
D=PP_data.iloc[:,3]
Wr=PP_data.iloc[:,4]
Pp_p0=PP_data.iloc[:,5]
Pmax=PP_data.iloc[:,6]
Pmin=PP_data.iloc[:,7]
R=PP_data.iloc[:,8]
T1=PP_data.iloc[:,9]
```

```
T2=PP_data.iloc[:,10]
T3=PP_data.iloc[:,11]
T4=PP_data.iloc[:,12]
T5=PP_data.iloc[:,13]
F=PP_data.iloc[:,14]
Pl=L_data.iloc[:,0]
Ql=L_data.iloc[:,1]
k0=L_data.iloc[:,2]Dl=L_data.iloc[:,3]
t=Loses_data.iloc[:,0]
yloss=Loses_data.iloc[:,1]
### Cálculos
# Cálculo de potencia nominal del sistema
Sneq=sum(Sn*Mn)
# Cálculo de potencia base de las cargas
Sl=np.sqrt(Pl**2+Ql**2)
# Cálculo de Heq
Heq=sum(Wr*Mn)/Sneq
# Cálculo Deq
Deq=sum(D*Sn*Mn)/Sneq
# Cálculo Dleq
Dleq=sum(Dl*Pl)/Sneq
# Cálculo Gs
G_s=signal.lti([1.0],[2*Heq,Deq])
Gs=lti_to_sympy(G_s)
# Cálculo Gt
Gppsti=[] # Inicialización de contenedor de tf de cada tipo de generador
Gppi=[]
for elem in range(len(Mn)):
   # Cálculo función trnasferencia eq de cada tipo de generador
   # o tipo de planta
   Gppsti.append(Gppst(R[elem],T1[elem],T2[elem],T3[elem],T4[elem],T5[
       elem],
      F[elem])[0])
   # Cálculo de función de transferencia de cada planta de potencia
   Gppi.append(Gppsti[elem]*Pfn[elem]*Sn[elem]*Mn[elem]/Sneq)
```

```
Gt=sum(Gppi)
# Cálculo de Gl
G_l=signal.lti([Dleq],[1])
Gl=lti_to_sympy(G_l)
# Cálculo de equaciones de transferencia entrada-salida
# Función de transferencia Dpe-Df
Gdpedf=Gpf(Gs,Gt,Gl)
G_dpedf=sympy_to_lti(Gdpedf)
# Función de transferencia Dpe-DPmeq
Gdpedpmeq=Gdpedf*Gt*Sneq
G_dpedpmeq=sympy_to_lti(Gdpedpmeq)
# Función de transferencia Dpe-DPPPi
Gdpedppp=[]
G_dpedppp=[]
for plant in range(len(Gppsti)):
   Gdpedppp.append(Gdpedf*Gppsti[plant])
   G_dpedppp.append(sympy_to_lti(Gdpedppp[plant]))
### Simulaciones
## Generación del input
t1=t # Intervalo de instantes de simulación
tstepini1=2 #Instante donde comienza el escalón
dPL5=-0.2
dP=dPL5*Pl[4]/Sneq
U_step0 = dP*escalon(tstepini1,t1)
U_step1 =(yloss-yloss[0])/Sneq
U_step=U_step0+U_step1
# Gráfica de escalón de carga
titulo_eje_x='time [s]'
titulo_eje_y='$\Delta P_e$'+' [MW]'
nombre='UK-12N+L_Simp Load step [MW]'
fig=plt.figure()
```

```
plt.grid(True,color='k', linestyle='--', linewidth=1, alpha=0.7)
plt.title(nombre,size=15)
plt.xlabel(titulo_eje_x)
plt.ylabel(titulo_eje_y)
plt.plot(t1,U_step0*Sneq,color='m', alpha=0.6,
        linewidth=2.5,label='$\Delta P_{L5}$')
plt.plot(t1,U_step1*Sneq,color='b', alpha=0.6,
        linewidth=2.5,label='$\Delta P_{Losses}$')
plt.plot(t1,U_step*Sneq,color='green', alpha=0.6,
        linewidth=2.5,label='$\sum \Delta P_{e}$')
plt.legend()
fig.savefig(nombre+'.pdf') # Guardar figura
## Cálculo de outputs para el input definido
# Evolución de la frecuencia
[t2,y2,x2]=signal.lsim(G_dpedf,U_step,t1)
nombre='UK-12N+L_Simp f [Hz]'
nombreArchivo=nombre+'.csv'
titulo_eje_x='time [s]'
titulo_eje_y='f[Hz]'
encabezado=titulo_eje_x + ';' + titulo_eje_y
reportecsv(t2,(y2+1.0)*50,nombreArchivo,encabezado)
fig=plt.figure()
plt.grid(True,color='k', linestyle='--', linewidth=1, alpha=0.7)
plt.title(nombre,size=15)
plt.xlabel(titulo_eje_x)
plt.ylabel(titulo_eje_y)
plt.plot(t2,(y2+1.0)*50,color='k', linewidth=2.5)
fig.savefig(nombre+'.pdf') # Guardar figura
# Evolución de la potencia generada en el sistema
[t3,y3,x3]=signal.lsim(G_dpedpmeq,U_step,t1)
nombre='UK-12N+L_Simp Pmtot [MW]'
nombreArchivo=nombre+'.csv'
titulo_eje_x='time [s]'
titulo_eje_y='Pmtot[MW]'
encabezado=titulo_eje_x + ';' + titulo_eje_y
reportecsv(t3,y3+sum(Pp_p0),nombreArchivo,encabezado)
fig=plt.figure()
plt.grid(True,color='k', linestyle='--', linewidth=1, alpha=0.7)
plt.title(nombre,size=15)
plt.xlabel(titulo_eje_x)
plt.ylabel(titulo_eje_y)
```

```
plt.plot(t3,y3+sum(Pp_p0),color='k', linewidth=2.5)
fig.savefig(nombre+'.pdf') # Guardar figura
# Evolución de la potencia generada por cada planta del sistema
ti=[]yi=[]
for plant in range(len(G_dpedppp)):
   ti.append(signal.lsim(G_dpedppp[plant],U_step,t1)[0])
   yi.append(signal.lsim(G_dpedppp[plant],U_step,t1)[1])
   nombre='UK-12N+L_Simp Pturb [MW] PP_%d' %(plant+1)
   nombreArchivo=nombre+'.csv'
   titulo_eje_x='time [s]'
   titulo_eje_y='mPP%d[MW]' %(plant+1)
   encabezado=titulo_eje_x + ';' + titulo_eje_y
   reportecsv(ti[plant],(yi[plant]+1)*Pp_p0[plant],nombreArchivo,
       encabezado)
   fig=plt.figure()
   plt.grid(True,color='k', linestyle='--', linewidth=1, alpha=0.7)
   plt.title(nombre,size=15)
   plt.xlabel(titulo_eje_x)
   plt.ylabel(titulo_eje_y)
   plt.plot(ti[plant],(yi[plant]+1)*Pp_p0[plant],color='k'
            , linewidth=2.5)
   fig.savefig(nombre+'.pdf') # Guardar figura
# Reparto de potencia
nombre='UK-12N+L_Simp Power Plant mix [MW]'
titulo_eje_x='time [s]'
titulo_eje_y='P[MW]'
fig=plt.figure()
plt.grid(True,color='k', linestyle='--', linewidth=1, alpha=0.7)
plt.xlabel(titulo_eje_x)
plt.ylabel(titulo_eje_y)
plt.title(nombre,size=15)
plt.stackplot(ti[0],
            (yi[0]+1)*Pp_p0[0],(yi[1]+1)*Pp_p0[1],(yi[2]+1)*Pp_p0[2],(yi[3]+1)*Pp_p0[3],colors=['m', 'c', 'r', 'k'],alpha=0.7,
            labels=['PP1','PP2','PP3','PP4'])
plt.legend()
fig.savefig(nombre+'.pdf') # Guardar figura
```
**Apéndice B**

<span id="page-54-0"></span>**Artículo: Dynamic Simulation Results Of UK based 12 Bus System Using The Classical Load-Frequency Approach and DIgSilent PowerFactory Software**

## Dynamic Simulation Results Of UK based 12 Bus System Using The Classical Load-Frequency Approach and DIgSilent *PowerFactory* Software

Francisco Casado, *MSc Student, University of Seville*

*Abstract*—The classical load-frequency control analysis has been tested against specialized dynamic simulation software. The results obtained with both approaches for a 12-node test circuit system UK grid based has been compared. To perform this comparison study, on the one hand, it has been used as a benchmark the simulation results provided by DIgSielnt *PowerFactory* software and on the other hand, the result of the classical method approach provided by a Python application developed for this purpose.

*Index Terms*—DIgSilent, *PowerFactory*, Python, Load-Frequency, dynamic model.

#### I. INTRODUCTION

THE dynamic analysis of electrical energy system is a<br>very hard task due to the amount of the components<br>and its cross dependencies the differences of time constants HE dynamic analysis of electrical energy system is a and its cross dependencies, the differences of time constants of phenomena involved as well as the presence of non-linear behavior. For this reason, most of times the use of a specialized dynamic simulation software is mandatory for attempt to solve the dynamic equation of system behavior.

In these cases, the use of simplified models and methods means a great advantage since its facilitate the computation. Furthermore, the simplification allows to establish qualitative relationship between involved dynamic phenomena which can give us a general idea applicable to other cases. Unfortunately, the simplification leads approximate solutions which could be not adequate to satisfy the problem due to its lack of precision.

![](_page_55_Figure_8.jpeg)

Fig. 1. UK Network SLD and area layout.

A complete and simplified dynamic model of an electrical energy system has been compared and analyzed in this paper. The electrical system selected to perform these studies is a 12 bus system based in UK transmission grid [1] which single line diagram (SLD) is shown in Figure 1.

DIgSilent *PowerFactory* software has been used as reference

or complete model while the so-called classical load-frequency approach described in section II has been used as a simplified model.

Simulation results and final conclusions are presented respectively in section III and section IV.

#### II. THE CLASSICAL LOAD-FREQUENCY APPROACH

In this approach, the electrical system is simplified considerably. The whole system is reduced to active loads, prime movers and its speed control basically.

The complex model of each electrical machine is here defined only with the mechanical shaft equation or swing-equation [2] which relates the increase of rotor speed with the increase of the mechanical power given by the turbine.

The governor or turbine speed controller system takes here a very relevant role and must be modeled in this approach due to its direct relationship between the speed changes and turbine power changes.

The system load is modeled only in active power terms, considering the changes in active power due to changes in the demanded power and the load changes due to the frequency dependency of loads.

![](_page_55_Figure_19.jpeg)

Fig. 2. System equivalent block diagram.

The Figure 2, shows the block diagram for a general electrical system modeled by the classical load-frequency approach. With the block diagram representation where it can be seen the whole system as a simple equivalent. This equivalent system is compound by an equivalent prime mover-generator set represented by  $(H_{eq}, D_{eq})$ , equivalent governor represented by  $G_{eq}^{PP}(s)$  and a input set-point  $\Delta P_{eq}^e$ to define the change in electrical load demand.

Using the base defined in Equation 1 to associate the parameters of each machine, regulator and load, the equivalent parameters of Figure 2 can be computed applying the Equation 2. Note that in (2), the damping winding effect of each generator  $K_{Di}$  and the load frequency dependence of

each load  $D_i$  has been included into  $D_{eq}$ 

$$
S_B^{eq}[MVA] = \sum_{i=1}^{n} (S_{Ni}[MVA]) \tag{1}
$$

$$
\begin{cases}\nH_{eq} = \sum_{i=1}^{n} (H_i) \\
D_{eq} = \sum_{i=1}^{m} (D_i) + \sum_{i=1}^{n} (K_{Di}) \\
\Delta P_{eq}^{e} = \sum_{i=1}^{m} (\Delta P_i^{e})\n\end{cases}
$$
\n(2)

The transfer function of the equivalent governor  $G_{eq}^{PP}(s)$  is detailed in the Figure 3, where all components and parameters are referred to the common base defined in (1). Each branch of Figure 3 represents each power plant of the entire system. Each power plant can be modeled using the desired detail allowing different power plant technology types.

![](_page_56_Figure_5.jpeg)

Fig. 3. Power Plant equivalent block diagram.

#### III. UK 12-BUS SYSTEM SIMULATION RESULTS

The SLD shown in Figure 4a is the UK system. This system has been analyzed using DIgSilent and a Python application which implement the classical approach described in II. Since the first approach involves the more detailed approach using high order differential equations, instead the second uses a simplified version of the first one. To distinguish the results of this approaches it has been used the label *Sup* and *Simp* respectively.

The results obtained by both methods are shown in 5a, where it can be seen the frequency behavior of the system for a 20 MW load shedding in load L5 (20% of L5) in time  $t = 2s$ . There is a mismatch between both results, clearly the simplest method is less accurate.

![](_page_56_Figure_10.jpeg)

Fig. 4. Simulation results for the network.

![](_page_56_Figure_12.jpeg)

(a) Case I. Without losses correction.

![](_page_56_Figure_14.jpeg)

Fig. 5. Simulation results for the network.

Attending to the system losses behavior during the transient shown in Figure 6a which it has been obtained using DIgSilent. It is plausible to associate this with the difference of results shown in Figure 5a, since the simplify approach not consider the lines, transformer or system topology in their equations and therefore neither the system losses.

The simplify approach consider the SLD of Figure 4b instead Figure 4a. The change in system losses can be considered in the simplify approach if a virtual load is added to the system as can be seen in Figure 4b. This virtual load changes its demand following the behavior of Figure 6a.

![](_page_57_Figure_3.jpeg)

![](_page_57_Figure_4.jpeg)

![](_page_57_Figure_5.jpeg)

(b) Case II. Load and losses increment

Fig. 6. Simulation results for the network.

In the Figure 5, the system losses change has been added to the load shedding of L5 obtaining a compound load change. From the generators point of view, this compound load change can be understood as compound load shedding.

The Figure 5 shows the results of simulation taking into account the above-mentioned compound load shedding. The Figure 5 shows that when the system losses are considered, the results of both approaches match.

The results obtained by the two approach in the system of the Figure 7 where the system called SPP (Single Power PLant) losses are negligible, are shown in Figure 8 where both match. This reinforces the idea that the system losses transient is the reason why there is a mismatch in the results provided by both methods in complex systems.

![](_page_57_Figure_11.jpeg)

Fig. 7. SPP system SLD.

![](_page_57_Figure_13.jpeg)

Fig. 8. SPP results.

#### IV. CONCLUSION

A comparison of results providing by the classical loadfrequency control approach and by DIgSilent emphPower-Factory has been presented. It concludes that the classical approach is not adequate to simulate complex system compounded with several nodes. Mainly this is due because this approach could not model the grid and therefore the transient in system losses are neglected which leads not enough accurate results. Nevertheless, the simplicity of this approach makes it very interesting from the academic point of view, since is easy to implement in any programming language and its qualitative results brings to learn the main the relationships between magnitudes involves.

#### ACKNOWLEDGMENT

Thanks very much to the Electrical Engineering Department of University of Seville, especially to José Luis Martínez Ramos whose help and support has made possible the realization of this project.

#### **REFERENCES**

- [1] A. Adamczyk, M. Altin, O. Goksu, R. Teodorescu, and F. Iov, "Generic 12-bus test system for wind power integration studies," in *2013 15th European Conference on Power Electronics and Applications, EPE 2013*, 2013.
- [2] P. Kundur, "Power system stability and control," 1994.
- [3] F. Milano, "Power system modelling and scripting," *Power Systems*, 2010.

MSC FINAL PROJECT APPENDIX, AUGUST 2018 4

- [4] A. Gómez Expósito, A. Abur, F. Alvarado, C. Alvarez Bel, C. Cañizares, J. Cidras Pidre, A. Conejo Navarro, A. Fernandez Otero, F. Galiana ´ García, J. García Mayordomo, J. Martínez Velasco, J. F. Miñambres Arguelles, J. I. Pérez Arriaga, V. Quintana, M. Rivier Abbad, L. Roco Rodríguez, and J. Usaola García, "Análisis y operación de sistemas de energia eléctrica," p. 769, 2002.
- [5] P. Pourbeik, R. Boyer, K. Chan, and J. Feltes, "Jan 2013 Dynamic Models for Turbine-Governors in Power System Studies," *IEEE Task Force on Turbine-Governor Modeling*, 2013.
- [6] P.M. Anderson and A.A. Fouad, *Power System Control and Stability*, 2002.
- [7] I. Working Gruoup, "Dynamic Models For Fossil FUELED Steam Units In Power System Studies," *IEEE Transactions on Power Systems*, 1991.
- [8] I. Committee Report, "Dynamic models for steam and hydro turbines in power system studies," *IEEE Transactions on Power Apparatus and Systems*, 1973.
- [9] D. Lee, *IEEE recommended practice for excitation system models for power system stability studies (IEEE Std 421.5-1992)*, 1992.

# **Índice de Figuras**

<span id="page-60-0"></span>![](_page_60_Picture_229.jpeg)

# **Índice de Tablas**

<span id="page-62-0"></span>![](_page_62_Picture_31.jpeg)

# **Índice de Códigos**

<span id="page-64-0"></span>[A.1 Script UK-12N+L \(Python\)](#page-47-0) [32](#page-47-0)

## **Bibliografía**

- <span id="page-66-0"></span>[1] A. Gómez Expósito, A. Abur, F. Alvarado, C. Alvarez Bel, C. Cañizares, J. Cidrás Pidre, A. Conejo Navarro, A. Fernandez Otero, F. Galiana García, J. García Mayordomo, J. Martínez Velasco, J. F. Miñambres Arguelles, J. I. Pérez Arriaga, V. Quintana, M. Rivier Abbad, L. Roco Rodríguez, and J. Usaola García, "Análisis y operación de sistemas de energia eléctrica," p. 769, 2002.
- [2] P. Kundur, "Power system stability and control," 1994.
- [3] P.M. Anderson and A.A. Fouad, *Power System Control and Stability*, 2002.
- [4] I. Committee Report, "Dynamic models for steam and hydro turbines in power system studies," *IEEE Transactions on Power Apparatus and Systems*, 1973.
- [5] I. Working Gruoup, "Dynamic Models For Fossil FUELED Steam Units In Power System Studies," *IEEE Transactions on Power Systems*, 1991.
- [6] P. Pourbeik, R. Boyer, K. Chan, and J. Feltes, "Jan 2013 Dynamic Models for Turbine-Governors in Power System Studies," *IEEE Task Force on Turbine-Governor Modeling*, 2013.
- [7] J. Trujillo Soto, "Simulación del control Potencia-Frecuencia en un Sistema Eléctrico de Potencia en Matlab," 2016. [Online]. Available: [http://bibing.us.es/proyectos/abreproy/90608/](http://bibing.us.es/proyectos/abreproy/90608/fichero/TFG+JAVIER+TRUJILLO+SOTO.pdf) [fichero/TFG+JAVIER+TRUJILLO+SOTO.pdf](http://bibing.us.es/proyectos/abreproy/90608/fichero/TFG+JAVIER+TRUJILLO+SOTO.pdf)
- [8] D. Lee, *IEEE recommended practice for excitation system models for power system stability studies (IEEE Std 421.5-1992)*, 1992.
- [9] A. Adamczyk, M. Altin, O. Goksu, R. Teodorescu, and F. Iov, "Generic 12-bus test system for wind power integration studies," in *2013 15th European Conference on Power Electronics and Applications, EPE 2013*, 2013.
- [10] F. Milano, "Power system modelling and scripting," *Power Systems*, 2010.

# **Índice alfabético**

<span id="page-68-0"></span>amortiguamiento, [9](#page-24-0)

Fortran, [31](#page-46-0)

DIgSilent, [15](#page-30-0)

espacio de estados, [18](#page-33-0)

Inercia, [5](#page-4-0)

Python, [15](#page-30-0)

Transformada de Laplace, [4](#page-3-0)

Spyder, [31](#page-46-0) Swing Equation, [6](#page-5-0) Sympy, [31](#page-46-0)

## **Glosario**

- <span id="page-70-0"></span>**AVR** *Automatic Voltage Regulator*, Regulador Automático de Tensión. 13
- **CSV** *Comma-Separated Values*, Valores separados por comas. 30
- **GOV** *Governor*, Modelo dinámico del motor primario y del sistema de control de velocidad de una planta de potencia. 15
- **IDE** *Integrated Development Environment*, Entornos de desarrollo integrado. 29
- **PDF** *Portable Document Format*. 30
- **PSS** *Power System Stabilizer*, Estabilizador de potencia. 14
- **SEP** Sistema Eléctrico de Potencia o Sistemas Eléctricos de Potencia. 3
- **SMPP** *Single Machine Power Plant*, Designación del SEP compuesto por una planta de potencia de un solo generador usado para el estudio de la influencia de los parámetros ∆*Pe*, *H* y *D* en la evolución de la frecuencia. 7
- **SPP** *Single Power Plant*, Designación del SEP compuesto por una planta de potencia multimáquina usado para la validación del modelo básico de control p-f. 14
- **UK-12N** Designación del SEP de 12 nudos basado en la red eléctrica de UK usado para la validación del modelo básico de control p-f. 14
- **UK-12N+L** Designación del SEP de nudo único teniendo en cuenta las pérdidas reales del SEP UK-12N, usado para la validación del modelo básico de control p-f. 24
- **UK-1N** Designación del SEP de nudo único basado en la red eléctrica de UK usado para la validación del modelo básico de control p-f. 21